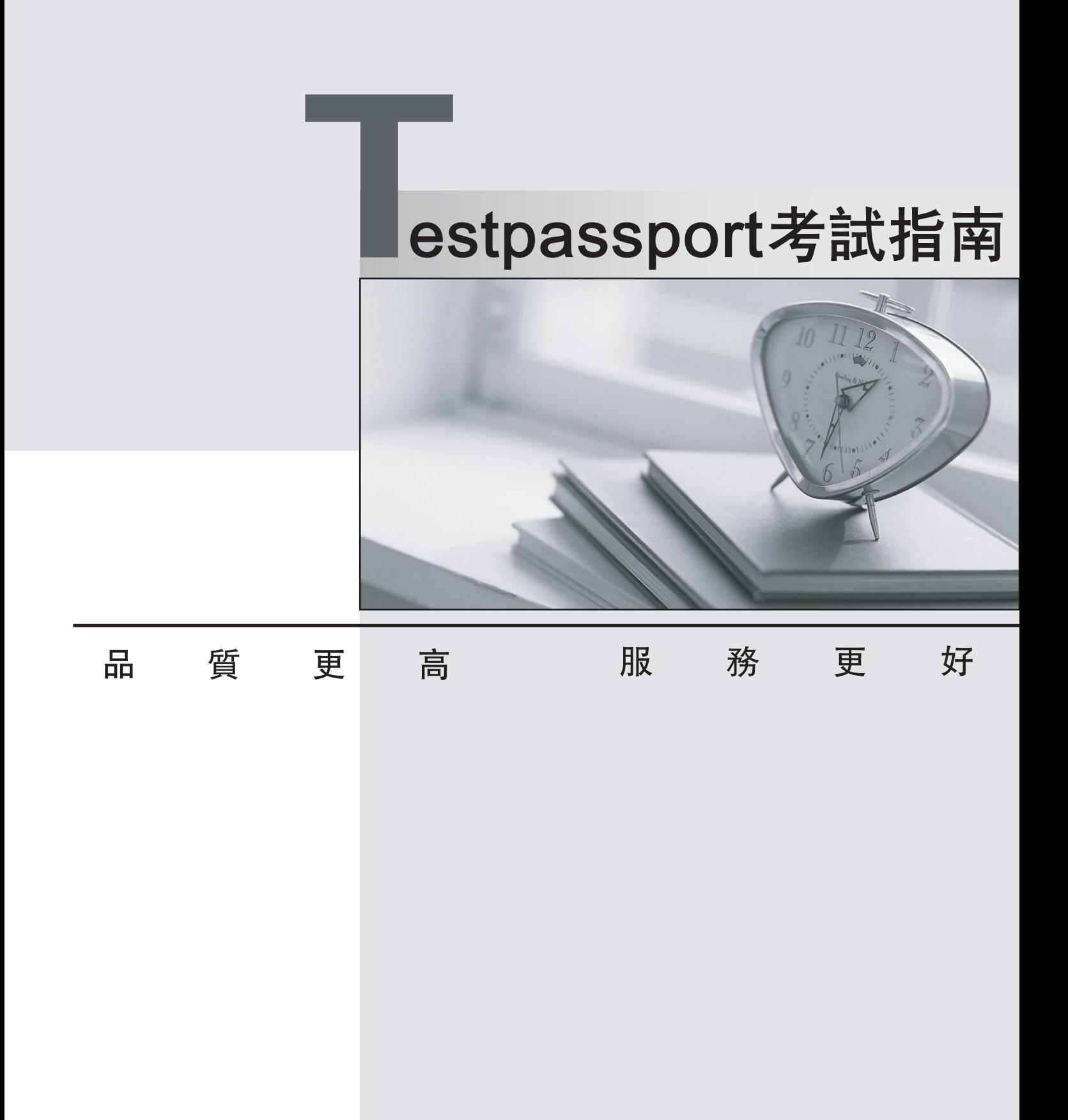

一年免費更新服務

http://www.testpassport.net

## **Exam** : **1Z0-870**

# **Title** : MySQL 5.0, 5.1 and 5.5 Certified Associate Exam

## **Version** : Demo

1.Adam works as a Database Administrator for Pass4sure.com. He creates a table named Students. He wants to create a new table named Class with the help of the Students table. Which of the following syntaxes will Adam use to accomplish the task? A. CREATE TABLE Class INSERT INTO SELECT \* FROM Students;

B. CREATE TABLE Class FROM SELECT \* FROM Students; C. CREATE TABLE Class (SELECT \* FROM Students); D. CREATE TABLE Class AS SELECT \* FROM Students; **Answer:** D

2.You work as a Database Administrator for Pass4sure.com. The company uses MySQL as its database. You have created two tables named Employees and Departments in the database. Now, you want to display data from both tables. Which of the following actions will you perform to accomplish the task.? A. Join

- B. Table Merge operator
- C. HAVING
- D. GROUP BY

## **Answer:** A

3.Which of the following terms is described in the statement below?

"It is procedural code that is automatically executed in response to certain events on a particular table or view in a database."

- A. Data type
- B. Table
- C. Datetime data type
- D. Database trigger
- **Answer:** D

4.You work as a Database Administrator for Pass4sure.com. The company uses MySQL as its database development platform. You have created a table named Employees in the database.

You want to display the names of the employees whose salary is more than \$5000, but you do not want to display any duplicate content. Therefore, you have written the following query:

SELECT emp\_id, DISTINCT emp\_name WHERE salary > 5000

FROM Employees;

Which of the following statements is true about the above query?

- A. The statement will display only unique names whose salary is more than \$5000.
- B. The UNIQUE clause should be used in place of the DISTINCT clause.
- C. The statement will give an error.
- D. The statement will display those records whose salary is more than \$5000.

#### **Answer:** C

5.Fill in the blank with the appropriate word.

The \_\_\_\_\_\_\_\_data type defines a date that is combined with a time of day along with fractional seconds that is based on a 24-hour clock.

A. datetime

**Answer:** A

6.You work as a Database Administrator for Pass4sure.com. The company uses MySQL as the database platform. You have created a table named Students in the database. The structure of the table is as follows:

Stu\_ID NUMBER (3) PRIMARY KEY

Stu\_Name VARCHAR2 (25) NOT NULL

Fee NUMBER (8, 2)

Class NUMBER (5);

You have executed the following statement for the table "Students":

SELECT e.Stu\_Name, m.Fee

FROM Students e, Students m

WHERE e.Stu  $ID = m.stu$  ID;

Which of the following join types have you used in the above statement?

- A. Cross join
- B. Equijoin
- C. Self join
- D. Outer join

**Answer:** C

7.Fill in the blank with the appropriate word.

A specifies that the value of a column (or columns), upon which the index is based, must be unique.

A. unique index

**Answer:** A

8.You work as a Database Administrator for Pass4sure.com. The company uses MySQL as its database. You have created a new table named Employees, which keeps all the information of the employees. You want to add a new row to the Employees table. Which of the following statements will you use to accomplish the task?

A. INSERT (column1, column2, ...columnN) INTO <table\_name> VALUES(value1, value2, ...v alueN);

B. INSERT INTO <table\_name>(column1, column2, ...columnN) VALUES(value1, value2,

...va lueN);

C. INSERT <table\_name>(column1, column2, ...columnN), VALUES(value1, value2, ...valueN );

D. INSERT INTO <table\_name>(column1, column2,... columnN), VALUES(value1, value2, ...v alueN);

## **Answer:** B

9.Fill in the blank with the appropriate term.

A\_\_\_\_\_\_ provides a concise and flexible means for matching strings of text,

such as particular characters, words, or patterns of characters.

### A. regular expression

#### **Answer:** A

10.Which of the following are true about UPDATE statements?

Each correct answer represents a complete solution. Choose all that apply.

A. You can use the WHERE clause to have your update affects a specific set of rows.

B. You use the SET clause to update multiple columns of a table separated by commas.

C. You can use co-related sub query in UPDATE statements to update data from other tables.

D. If you don't use the WHERE clause then the UPDATE will not update any rows in the table. **Answer:** A,B,C

#### 11.DRAG DROP

Drag and drop the correct constraint types to their corresponding specifications.

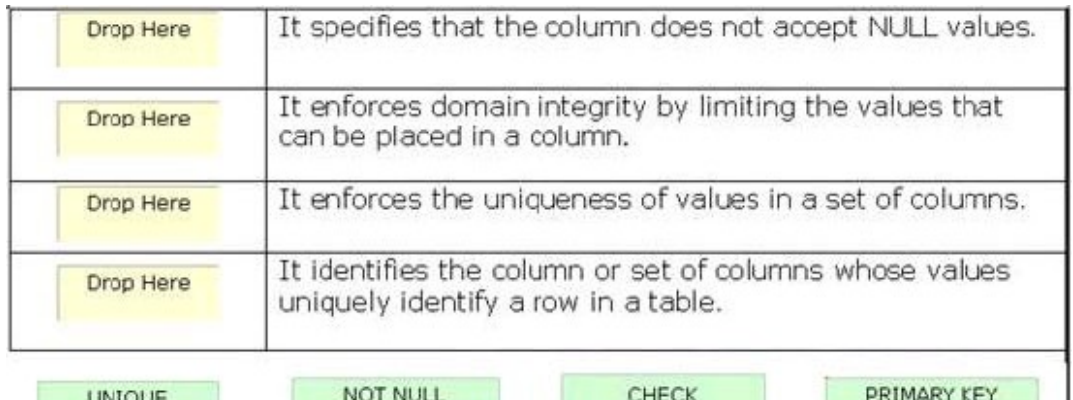

#### **Answer:**

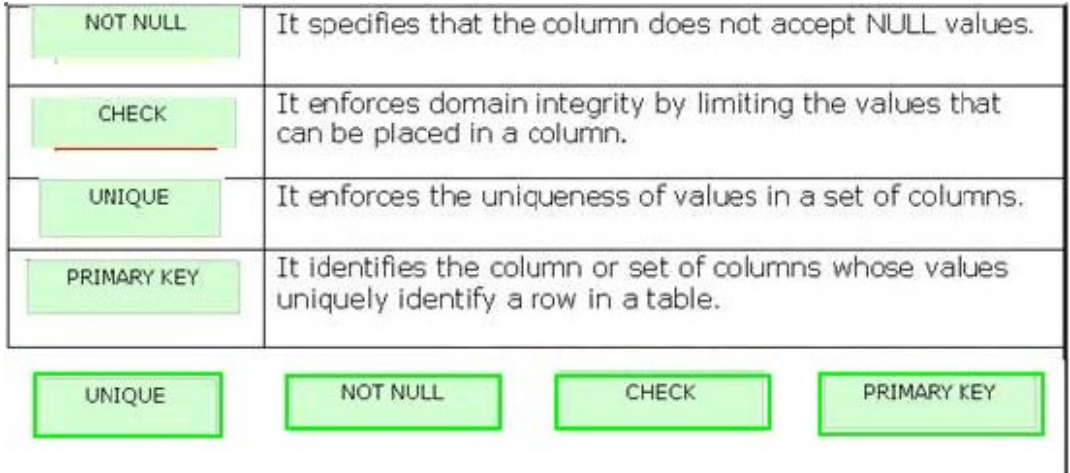

12.Which of the following statements is correct for equijoin used to join two tables named Employees and Department?

A. SELECT Dept\_Name, Emp\_Name

FROM Departments d1, Employees e1

ORDER BY Dept\_Name, Emp\_Name;

B. SELECT D.Dept\_Name, E.Emp\_Name FROM Departments d1, Employees e1 HAVING Dept\_Name, Emp\_Name; C. SELECT E.Emp\_Name, D.Dept\_Name FROM Departments d1, Employees e1 WHERE Dept\_No = Dept\_No ORDER BY Dept\_Name, Emp\_Name; D. SELECT Dept\_Name, Emp\_Name FROM Departments d1, Employees e1 WHERE d1.Dept\_No = e1.Dept\_No ORDER BY Dept\_Name, Emp\_Name; **Answer:** D

13.Which of the following properties of concurrency control refers to the requirement that other operations cannot access or see the data in an intermediate state during the execution of a transaction?

- A. Consistency
- B. Durability
- C. Atomicity
- D. Isolation
- **Answer:** D

14.Which of the following are the types of numeric literals that can be used in arithmetic expressions? Each correct answer represents a complete solution. Choose all that apply.

- A. Numeric
- B. Integer
- C. Binary
- D. Real
- **Answer:** B,D

15.You work as a Database Administrator for Pass4sure.com. The company uses MySQL as its database. You have written two statements, which are as follows:

1. SELECT DISTINCT OBJECT\_TYPE

FROM USER\_OBJECTS;

2. SELECT OBJECT\_TYPE

## FROM ALL\_OBJECTS;

Which of the following options explains the difference between the results of these two

statements? Each correct answer represents a complete solution. Choose all that apply.

- A. The first statement will display distinct object types that can be accessed by the user.
- B. The second statement will display all object types that a user can access.
- C. The first statement will display distinct object types owned by a user.
- D. The second statement will display all object types owned by a user.

## **Answer:** B,C

16.Which of the following will be true about a table column if you plan to create an index on that column?

Each correct answer represents a complete solution. Choose all that apply.

- A. The column is often used in the WHERE clause of SQL statements.
- B. The column contains very small number of NULL values.
- C. The table is updated frequently.
- D. The column should contain a wide range of values.

```
Answer: A,D
```
17.Consider the exhibit given below:

#### **SQL> DESC ORDERS;**

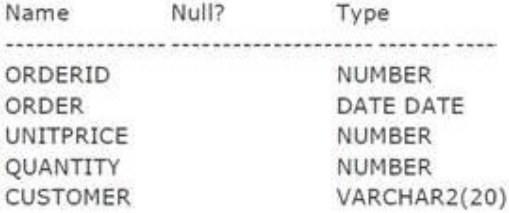

Which of the following queries will return the name of the customer who placed the highest amount of orders and the total order amount?

```
A. SELECT CUSTOMER, MAX(UNITPRICE*QUANTITY) AS "TOTAL"
FROM ORDERS
GROUP BY CUSTOMER
/
B. SELECT CUSTOMER, SUM(UNITPRICE*QUANTITY) AS "TOTAL"
FROM ORDERS
WHERE SUM(UNITPRICE*QUANTITY) =
(SELECT MAX(SUM(UNITPRICE*QUANTITY)
) and the contract of \mathcal{L} and \mathcal{L} and \mathcal{L} and \mathcal{L} and \mathcal{L} and \mathcal{L} and \mathcal{L} and \mathcal{L} and \mathcal{L} and \mathcal{L} and \mathcal{L} and \mathcal{L} and \mathcal{L} and \mathcal{L} and \mathcal{L} and \mathcalFROM ORDERS
GROUP BY CUSTOMER)
GROUP BY CUSTOMER
/
C. SELECT CUSTOMER, SUM(UNITPRICE*QUANTITY) AS "TOTAL"
FROM ORDERS
GROUP BY CUSTOMER
HAVING SUM(UNITPRICE*QUANTITY) =
(SELECT MAX(SUM(UNITPRICE*QUANTITY)
) and the contract of \mathcal{L} and \mathcal{L} and \mathcal{L} and \mathcal{L} and \mathcal{L} and \mathcal{L} and \mathcal{L} and \mathcal{L} and \mathcal{L} and \mathcal{L} and \mathcal{L} and \mathcal{L} and \mathcal{L} and \mathcal{L} and \mathcal{L} and \mathcalFROM ORDERS
GROUP BY CUSTOMER)
/
D. SELECT CUSTOMER, SUM(UNITPRICE*QUANTITY) AS "TOTAL"
FROM ORDERS
GROUP BY CUSTOMER
```

```
HAVING SUM(UNITPRICE*QUANTITY) =
(SELECT SUM(UNITPRICE*QUANTITY)
FROM ORDERS
GROUP BY CUSTOMER)
/
```
### **Answer:** C

18.You work as a Database Administrator for Pass4sure.com. The company uses MySQL as its database. You have created a table named Employees in the database. You want to create a list of employees working in the organization, but you do not want to display any duplicate row in the report. Which of the following statements will help you to accomplish the task?

A. SELECT emp\_id, emp\_name FROM Employees ORDER BY emp\_id;

B. SELECT emp\_id, emp\_name FROM Employees;

C. SELECT DISTINCT emp\_id, emp\_name FROM Employees;

D. SELECT emp\_id, emp\_name FROM Employees GROUP BY emp\_id;

#### **Answer:** C

19.Adam works as a Database Administrator for Pass4sure.com. The company uses MySQL as its database. Adam has created a table named Employees in the database. He wants to retrieve the information of those employees who have at least one person reporting to them. Which of the following queries will Adam execute to accomplish the task?

A. SELECT employee\_id, last\_name, job\_id, department\_id FROM Employees WHERE employee\_id EXISTS (SELECT manager\_id WHERE manager\_id is NULL);

B. SELECT employee\_id, last\_name, job\_id, department\_id FROM Employees HAVING

employee id IN (SELECT manager id FROM Employees WHERE manager id is NOT NULL);

C. SELECT employee\_id, last\_name, job\_id, department\_id FROM Employees outer WHERE EXISTS

(SELECT 'x' FROM Employees WHERE manager id = outer.employee id);

D. SELECT employee\_id, last\_name, job\_id, department\_id FROM Employees WHERE

employee\_id IN (SELECT manager\_id WHERE manager\_id is NOT NULL);

**Answer:** C

20.You work as a Database Administrator for Pass4sure.com. The company uses the MySQL database. You have created a new table named Employees in the database and performed update operation but you got an error because of the last transaction. Now, you want to terminate the last transaction. Which of the following commands can you use to accomplish the task?

Each correct answer represents a complete solution. Choose all that apply.

- A. ROLLBACK
- B. REMOVE
- C. DELETE
- D. COMMIT
- **Answer:** A,D